# DataSynth: Democratizing property graph generation

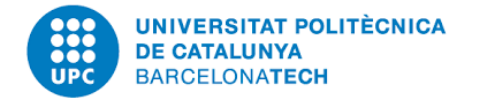

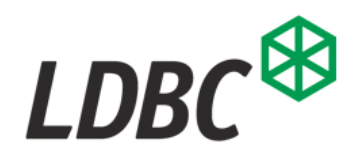

# **Oracle** Labs

Joan Guisado Gámez and Arnau Prat Pérez DAMA-UPC 01/09/2017 10<sup>th</sup> LDBC TUC Meeting

# Why generating property graphs?

- We need data for:
	- testing
	- benchmarking
	- prototyping
- Real data is not always available
	- Privacy issues
	- Valuable asset
	- Not large enough
	- etc.
- Synthetic property graph generation can be an alternative

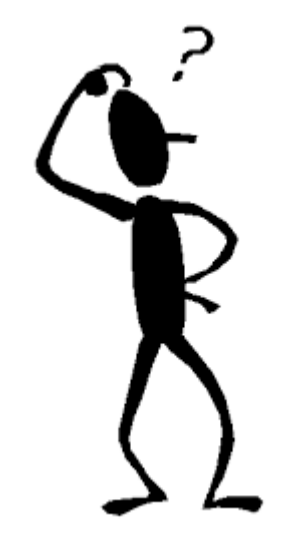

## Democratizing?

#### *"Democratization of technology refers to the process by which access to technology rapidly continues to become more accessible to more people" – Wikipedia*

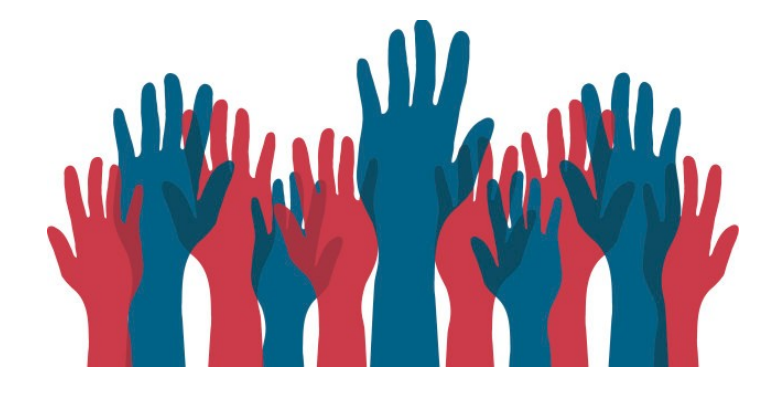

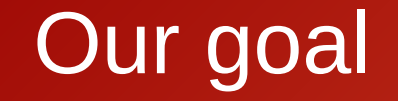

#### Make property graph generation **accessible** to developers, so they do not need to manually create their own tools

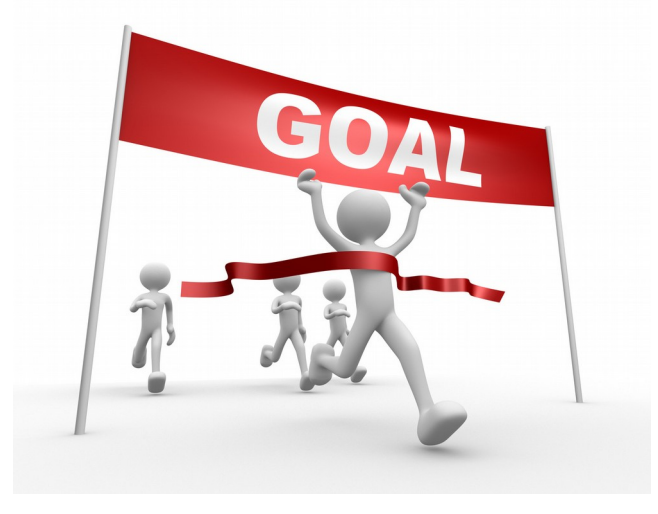

# DataSynth

- Is a framework/library for the creation of property graph generators
	- A **DSL** to specify the property graph to generate **declaratively**
	- Hooks to allow **customizing** parts of the property graph generation process, but reusing the other stuff
	- Execute transparently on a cluster to generate **large** amounts of data
- <https://github.com/DAMA-UPC/DataSynth>
- Highly based on techniques learnt from other projects (e.g. Myriad – <https://github.com/TU-Berlin-DIMA/myriad-toolkit>)

# DataSynth

- DSL on top of Scala + Scalameta
	- Take advantage of all IDE support already available
	- Backend is written in Scala as well
- Backend written in Scala  $+$  Spark
	- Easy to execute/deploy on a Yarn cluster or laptop

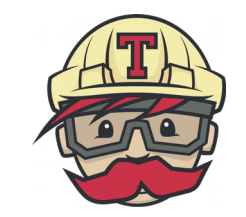

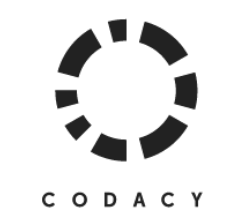

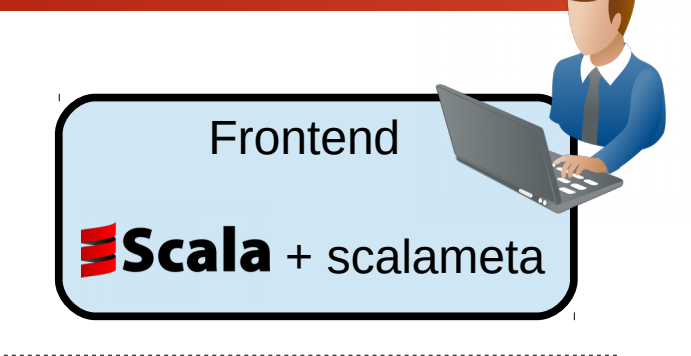

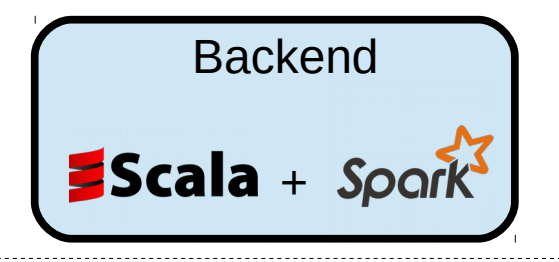

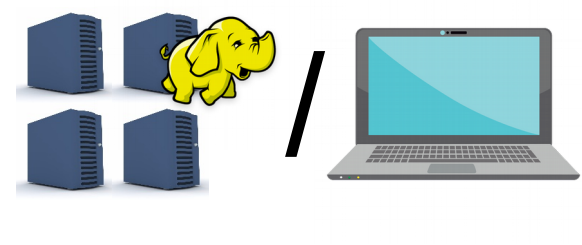

# What to support?

- Different **node** and edge **types**
- Graph size: Node vs Edge based
- **Properties**:
	- **Types** (Int, Long, String, Timestamp, UUID, etc.)
	- **Constraints**: distributions, correlations, dependencies (>=, <, etc.)
	- **Format requirements**: a given number of decimals, a specific date format, etc.
- **Structural properties**:
	- Degree distributions
	- Clustering coefficient distribution
- **Property-Structure correlations**
	- Nodes tend to be connected to others with specific property values

# Example

#### Social Network

- *Person.country*  $\rightarrow$   $P_{\text{country}}(X)$
- *Person.name*  $\rightarrow$   $P_{name}(X \mid country, sex)$
- *Knows.creationDate*  $\rightarrow$  is greater than two connected persons' *creationDate*
- *Knows* degree distribution follows a power-law
- Pknows(Xcountry, Ycountry) should be realistic

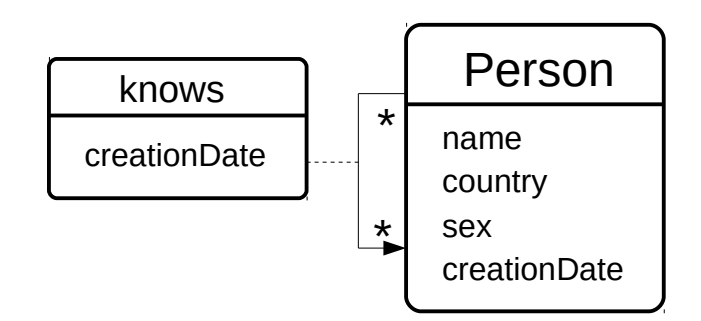

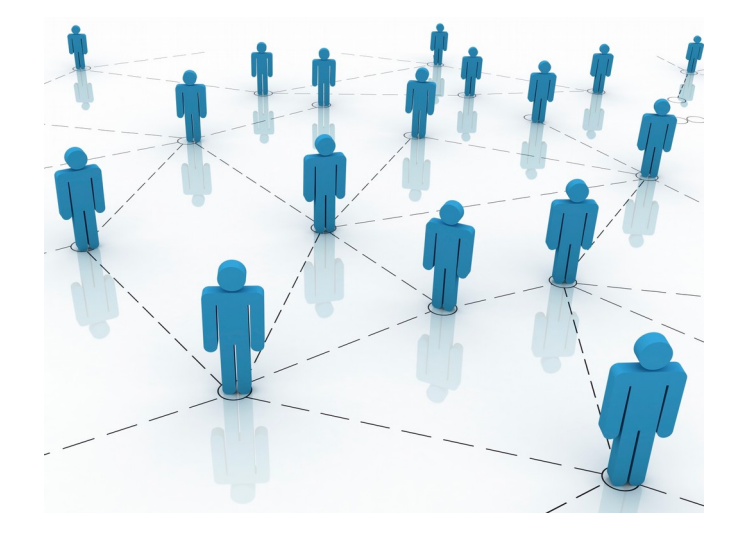

**GNode** 

case class Person ( country : TypeString, : TypeString, sex : TypeString, name : TypeString, interest creationDate : TypeTimestamp

 $\overline{)}$ 

country is empirical from "path/to/countries/file"

sex is empirical from "path/to/sex/file"

```
name is empirical from "path/to/names/file" dependsOn country dependsOn
sex
```

```
creationDate is uniform withMin "2010-01-01" withMax "2013-01-01"
- }
```

```
aEdge
case class Knows ( source : Person,
                   target : Person,
                   creationDate : TypeTimestamp) {
```

```
creationDate is generated path.to.KnowsCreationDate.getClass with
initParameter Timestamp("2013/01/01")
```

```
structure BTER with degrees "path/to/degrees/file" with ccs
"path/to/ccs/file"
```

```
correlates source.country and target.country from "path/to/prob/file"
- 1
```
#### https://github.com/DAMA-UPC/Babel/

```
DataSynth(config).add(Person(),1000000).add(Knows()).run()
```
#### **GNode**

case class Person ( country : TypeString, : TypeString, sex : TypeString, name : TypeString, interest creationDate : TypeTimestamp

#### $)$  {

country is empirical from "path/to/countries/file"

```
sex is empirical from "path/to/sex/file"
```
name is empirical from "path/to/names/file" dependsOn country dependsOn sex

creationDate is uniform withMin "2010-01-01" withMax "2013-01-01"

**aEdge** case class Knows ( source : Person, target : Person, creationDate : TypeTimestamp) {

creationDate is generated path.to.KnowsCreationDate.getClass with initParameter Timestamp("2013/01/01")

structure BTER with degrees "path/to/degrees/file" with ccs "path/to/ccs/file"

```
correlates source.country and target.country from "path/to/prob/file"
- 1
```
#### **Node Definition**

DataSynth(config).add(Person(),1000000).add(Knows()).run()

**GNode** case class Person country : TypeString, : TypeString, sex : TypeString, name : TypeString, interest creationDate : TypeTimestamp

← Attributes and their types

 $\left( \begin{array}{c} \end{array} \right)$ 

country is empirical from "path/to/countries/file"

sex is empirical from "path/to/sex/file"

```
name is empirical from "path/to/names/file" dependsOn country dependsOn
sex
```

```
creationDate is uniform withMin "2010-01-01" withMax "2013-01-01"
-}
```

```
@Edge
case class Knows ( source : Person,
                   target : Person,
                   creationDate : TypeTimestamp) {
```

```
creationDate is generated path.to.KnowsCreationDate.getClass with
initParameter Timestamp("2013/01/01")
```

```
structure BTER with degrees "path/to/degrees/file" with ccs
"path/to/ccs/file"
```

```
correlates source.country and target.country from "path/to/prob/file"
- 1
```

```
DataSynth(config).add(Person(),1000000).add(Knows()).run()
```
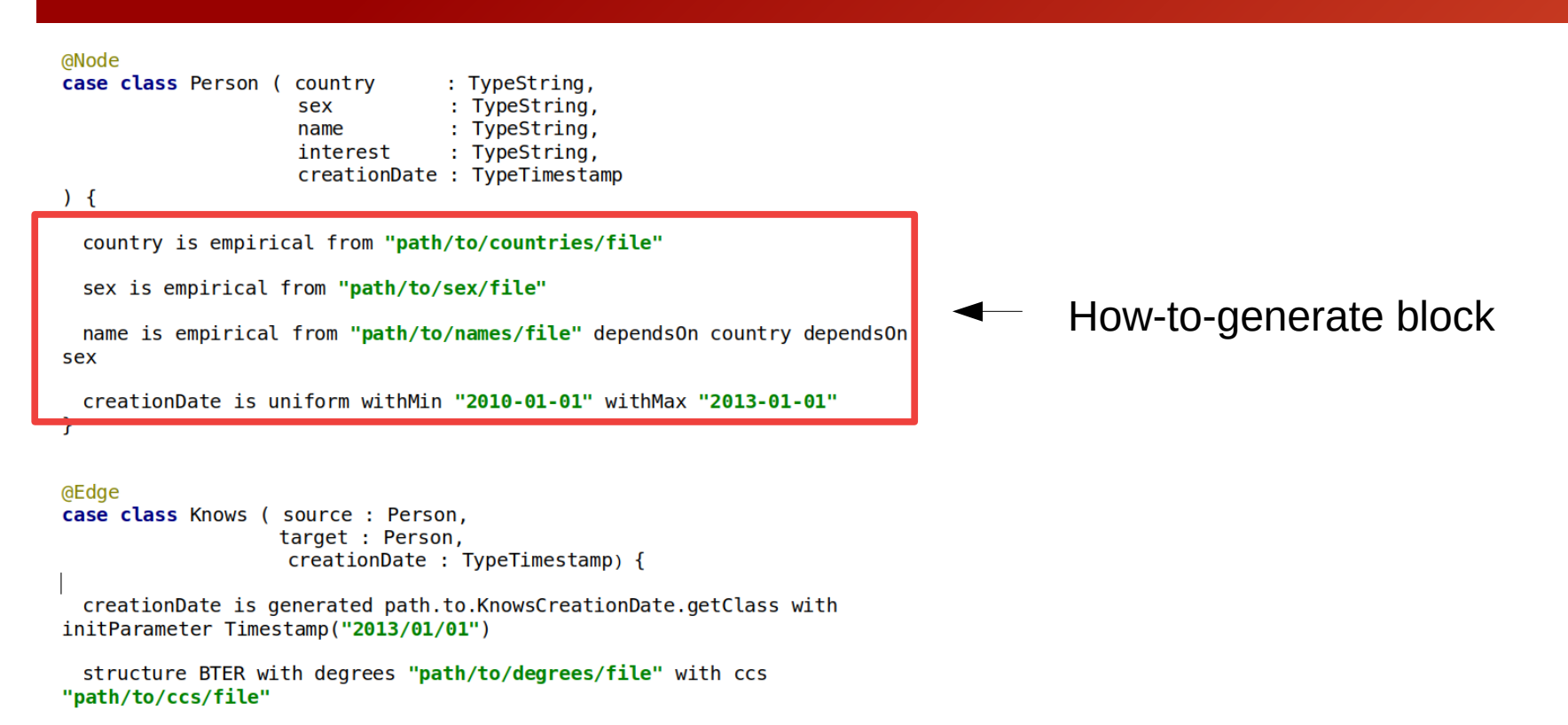

correlates source.country and target.country from "path/to/prob/file" - 1

```
DataSynth(config).add(Person(),1000000).add(Knows()).run()
```
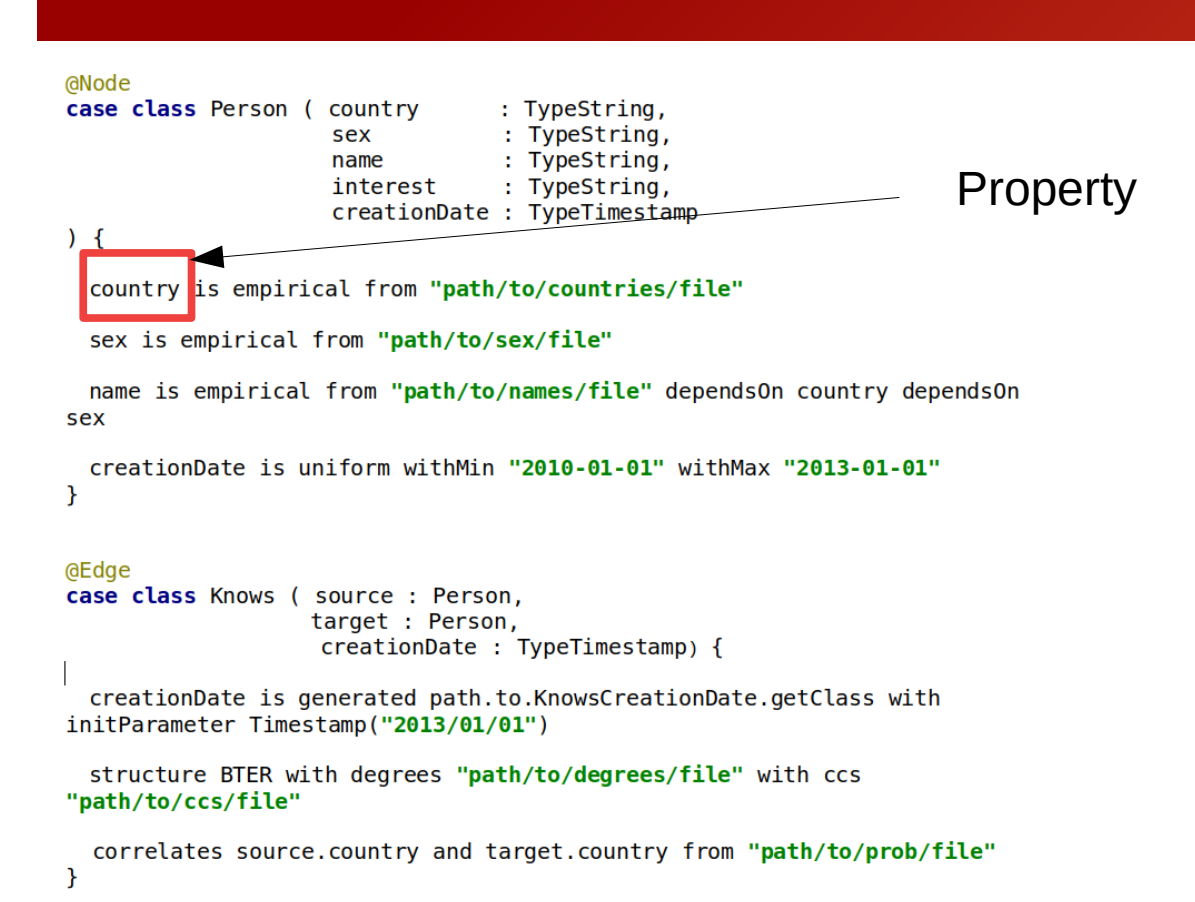

DataSynth(config).add(Person(),1000000).add(Knows()).run()

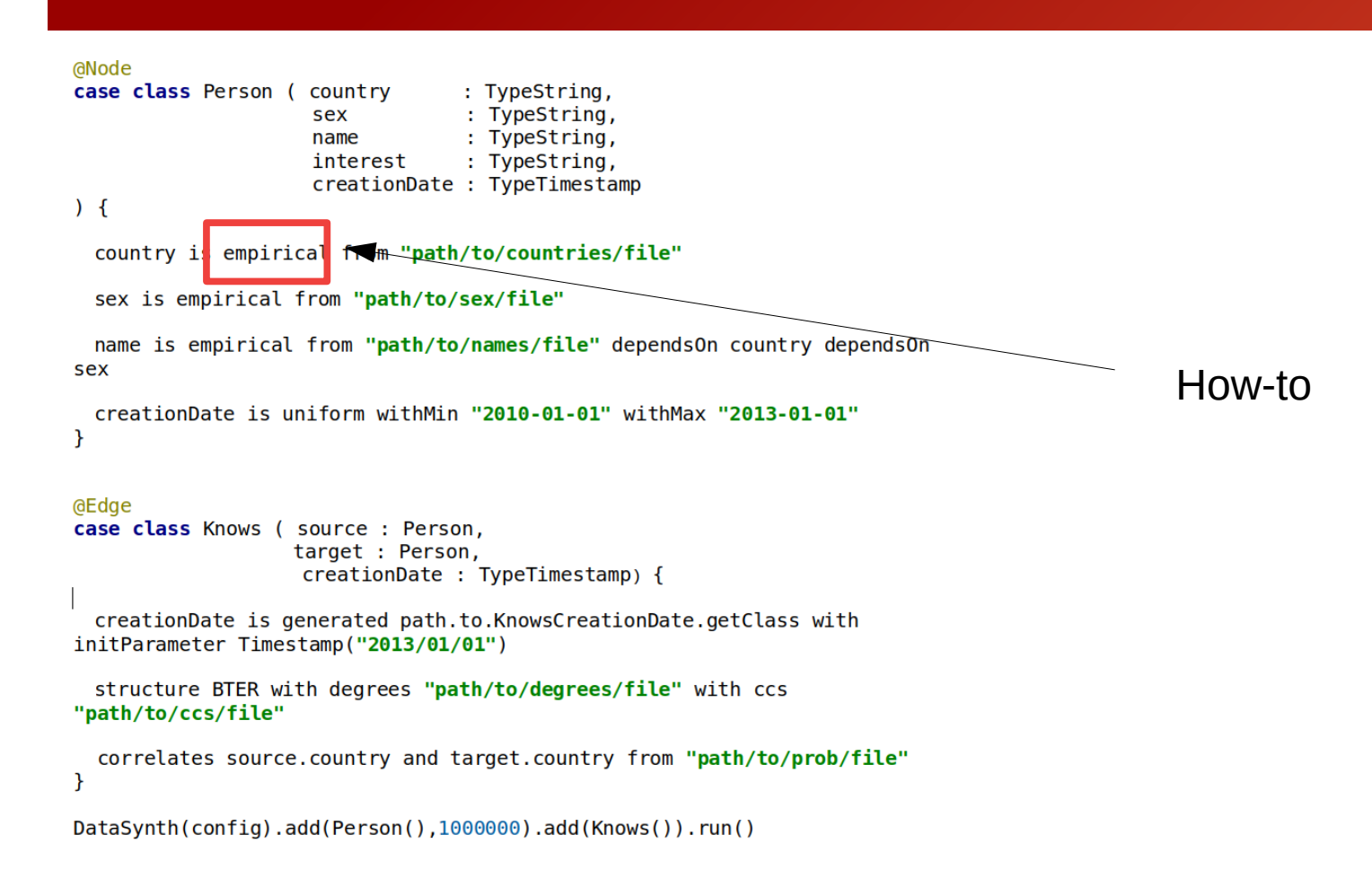

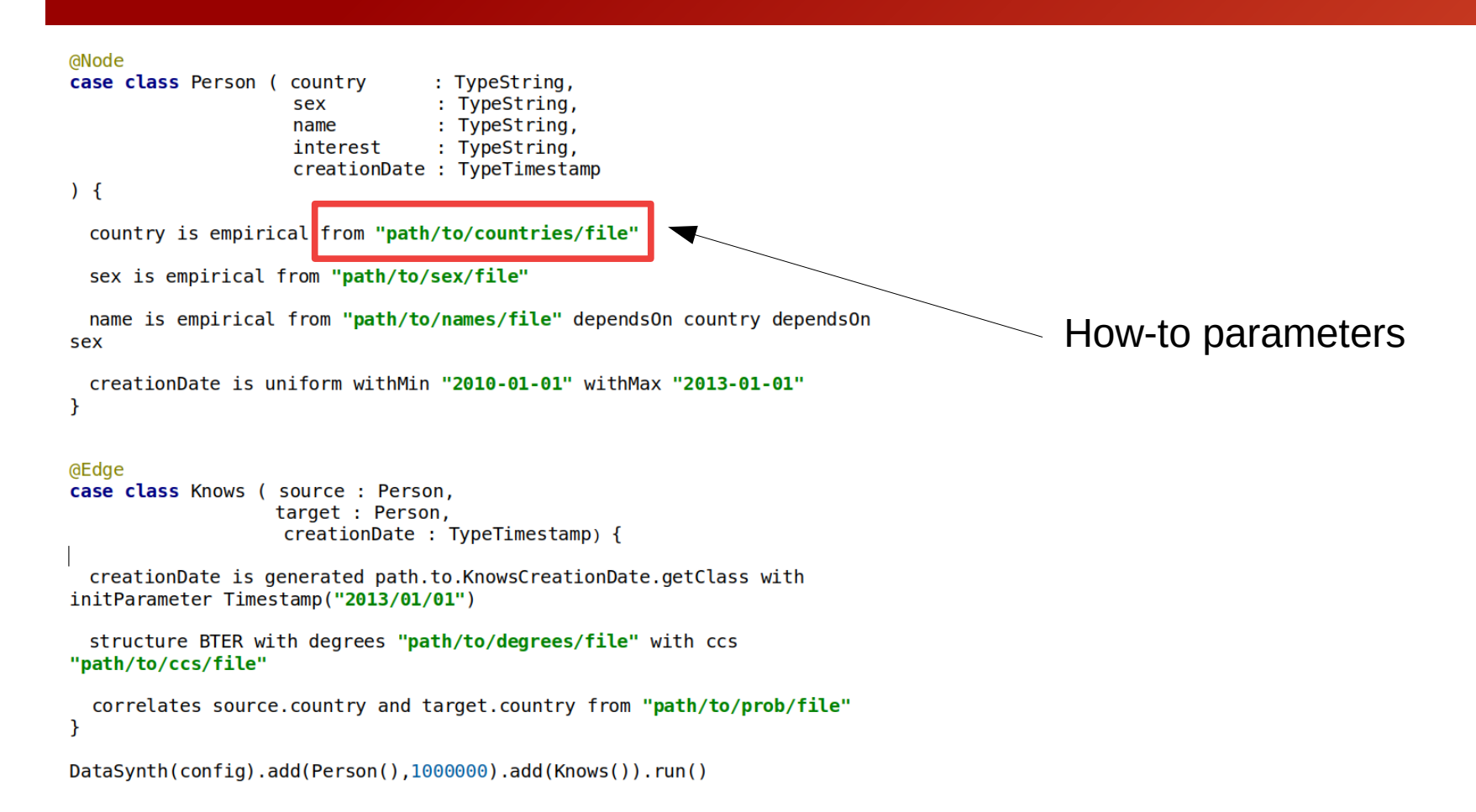

**GNode** 

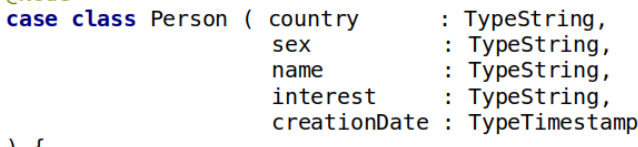

 $\left( \begin{array}{c} \end{array} \right)$ 

country is empirical from "path/to/countries/file"

sex is empirical from "path/to/sex/file"

name is empirical from "path/to/names/file" dependsOn country dependsOn sex

creationDate is uniform withMin "2010-01-01" withMax "2013-01-01"  $\rightarrow$ 

**@Edge** case class Knows ( source : Person, target : Person, creationDate : TypeTimestamp) {

creationDate is generated path.to.KnowsCreationDate.getClass with initParameter Timestamp("2013/01/01")

structure BTER with degrees "path/to/degrees/file" with ccs "path/to/ccs/file"

correlates source.country and target.country from "path/to/prob/file"

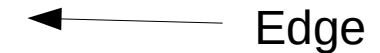

DataSynth(config).add(Person(),1000000).add(Knows()).run()

**aNode** case class Person ( country : TypeString, : TypeString, sex name : TypeString, : TypeString, interest creationDate : TypeTimestamp  $\overline{)}$ 

country is empirical from "path/to/countries/file"

```
sex is empirical from "path/to/sex/file"
```
initParameter Timestamp("2013/01/01")

```
name is empirical from "path/to/names/file" dependsOn country dependsOn
sex
```

```
creationDate is uniform withMin "2010-01-01" withMax "2013-01-01"
- }
```
**@Edge** case class Knows (source : Person, Source, target and target : Person, creationDate : TypeTimestamp) { attributes creationDate is generated path.to.KnowsCreationDate.getClass with

structure BTER with degrees "path/to/degrees/file" with ccs "path/to/ccs/file"

```
correlates source.country and target.country from "path/to/prob/file"
- 1
```

```
DataSynth(config).add(Person(),1000000).add(Knows()).run()
```
**GNode** 

case class Person ( country : TypeString, : TypeString, sex : TypeString, name : TypeString, interest creationDate : TypeTimestamp

 $\overline{)}$ 

country is empirical from "path/to/countries/file"

sex is empirical from "path/to/sex/file"

name is empirical from "path/to/names/file" dependsOn country dependsOn sex

```
creationDate is uniform withMin "2010-01-01" withMax "2013-01-01"
- 1
```
**aEdge** case class Knows ( source : Person, target : Person, creationDate: TypeTimestamp) { **Property configuration** creationDate is generated path.to.KnowsCreationDate.getClass with initParameter Timestamp("2013/01/01") structure BTER with degrees "path/to/degrees/file" with ccs "path/to/ccs/file" correlates source.country and target.country from "path/to/prob/file" P

```
DataSynth(config).add(Person(),1000000).add(Knows()).run()
```
**GNode** 

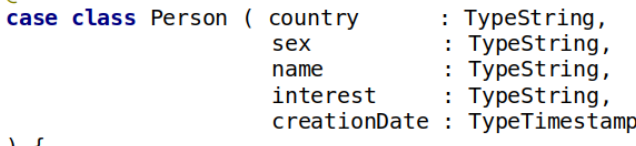

 $\left( \begin{array}{c} \end{array} \right)$ 

country is empirical from "path/to/countries/file"

```
sex is empirical from "path/to/sex/file"
```

```
name is empirical from "path/to/names/file" dependsOn country dependsOn
sex
```

```
creationDate is uniform withMin "2010-01-01" withMax "2013-01-01"
- }
```

```
@Edge
case class Knows ( source : Person,
                   target : Person,
                   creationDate : TypeTimestamp) {
```

```
creationDate is generated path.to.KnowsCreationDate.getClass with
initParameter Timestamp("2013/01/01")
```
structure BTER with degrees "path/to/degrees/file" with ccs "path/to/ccs/file"

Structure configuration

correlates source.country and target.country from "path/to/prob/file"

**aNode** 

case class Person ( country : TypeString, : TypeString, sex : TypeString, name : TypeString, interest creationDate : TypeTimestamp

 $\overline{)}$ 

country is empirical from "path/to/countries/file"

sex is empirical from "path/to/sex/file"

```
name is empirical from "path/to/names/file" dependsOn country dependsOn
sex
```

```
creationDate is uniform withMin "2010-01-01" withMax "2013-01-01"
- }
```

```
aEdge
case class Knows ( source : Person,
                   target : Person,
                   creationDate : TypeTimestamp) {
```

```
creationDate is generated path.to.KnowsCreationDate.getClass with
initParameter Timestamp("2013/01/01")
```
structure BTER with degrees "path/to/degrees/file" with ccs "path/to/ccs/file"

correlates source.country and target.country from "path/to/prob/file'

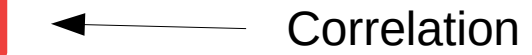

Commit

**GNode** 

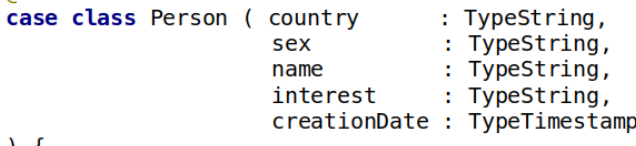

 $\left( \begin{array}{c} \end{array} \right)$ 

country is empirical from "path/to/countries/file"

sex is empirical from "path/to/sex/file"

```
name is empirical from "path/to/names/file" dependsOn country dependsOn
sex
```

```
creationDate is uniform withMin "2010-01-01" withMax "2013-01-01"
\mathcal{F}
```

```
@Edge
case class Knows ( source : Person,
                   target : Person,
                   creationDate : TypeTimestamp) {
```
creationDate is generated path.to.KnowsCreationDate.getClass with initParameter Timestamp("2013/01/01")

```
structure BTER with degrees "path/to/degrees/file" with ccs
"path/to/ccs/file"
```

```
correlates source.country and target.country from "path/to/prob/file"
- 1
```
DataSynth(config).add(Person(),1000000).add(Knows()).run()

For each pair <entity,property>, the frontend generates a class of this form

```
class EntityProperty/*(plus any init parameters)*/ extends Serializable {
  def run( id : Long, random : Long /* plus any dependent parameters */ ) : String = 777
```
For each pair <entity,property>, the frontend generates a class of this form

class EntityProperty<sup>/\*</sup>(plus any init parameters)\*/ extends Serializable { def run( id : Long, random : Long /\* plus any dependent parameters \*/ ) : String =  $77$ ? Can contain constructor parameters

For each pair <entity,property>, the frontend generates a class of this form

```
class EntityProperty/*(plus any init parameters)*/ extends Serializable {
 def run( id : Long, random : Long /* plus any dependent parameters */ ) : String = ???
```
The return value type must match that of the property (e.g. Int, String, Long, Float, etc.)

For each pair <entity,property>, the frontend generates a class of this form

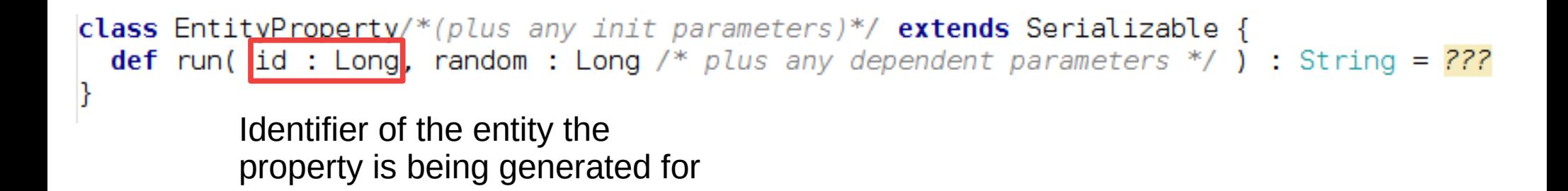

For each pair <entity,property>, the frontend generates a class of this form

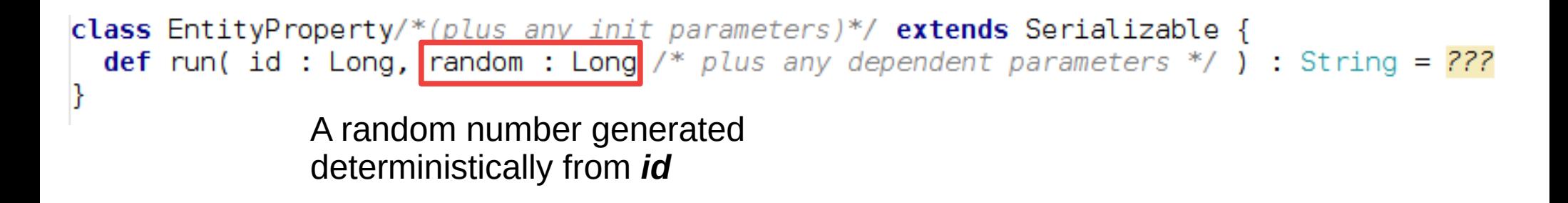

For each pair <entity,property>, the frontend generates a class of this form

```
class EntityProperty/*(plus any init parameters)*/ extends Serializable {
 def run( id : Long, random : Long /* plus any dependent parameters */ ) : String = ???
```
Can take additional dependant parameters

For each pair <entity,property>, the frontend generates a class of this form

```
class EntityProperty/*(plus any init parameters)*/ extends Serializable {
  def run( id : Long, random : Long /* plus any dependent parameters */ ) : String = 777
```
"*run"* must be a **pure function !!!**

For each pair <entity,property>, the frontend generates a class of this form

```
class EntityProperty/*(plus any init parameters)*/ extends Serializable {
  def run( id : Long, random : Long /* plus any dependent parameters */ ) : String = ???
```
Or users can provide their manually implemented classes

```
class KnowsDate( max : Long ) extends Serializable {
  def run(id : Long, random : Long, datel : Long, date2 : Long ) : Long = {
    val min = Math.max(date1,date2)
    val ratio = random / Long. MaxValue. to Double
    ((max - min)*ratio + min).tolonq
```
For each pair <entity,property>, the frontend generates a class of this form

```
class EntityProperty/*(plus any init parameters)*/ extends Serializable {
  def run( id : Long, random : Long /* plus any dependent parameters */ ) : String = 77?
```
class PersonCountry extends DistributionBasedGenerator[String]( str => str, new File("path/to/countries/file"), "\t")

For each pair <entity,property>, the frontend generates a class of this form

class EntityProperty/\*(plus any init parameters)\*/ extends Serializable { def run( id : Long, random : Long /\* plus any dependent parameters \*/ ) : String =  $??$ ?

class PersonCountry extends DistributionBasedGenerator[String]( str => str, new File("path/to/countries/file"), "\t")

> This class already has "*run"*  defined

For each pair <entity,property>, the frontend generates a class of this form

```
class EntityProperty/*(plus any init parameters)*/ extends Serializable {
  def run( id : Long, random : Long /* plus any dependent parameters */ ) : String = ???
```
class PersonCountry extends DistributionBasedGenerator [String] (str => str, new File("path/to/countries/file"), "\t")

> We use the generics parameter to tune the return type of "*run"*

For each pair <entity,property>, the frontend generates a class of this form

```
class EntityProperty/*(plus any init parameters)*/ extends Serializable {
  def run( id : Long, random : Long /* plus any dependent parameters */ ) : String = ???
```

```
class PersonCountry
 extends DistributionBasedGenerator[String]( str => str, new File("path/to/countries/file"), "\t")
```
class PersonName extends DistributionBasedGenerator2[String, String, String]( str => str,  $str \Rightarrow str.$  $str \Rightarrow str.$ new File("path/to/names/file"), "\t")

Structure generators are provided by the framework

```
abstract class StructureGenerator {
 def run( num : Long, hdfsConf : Configuration, path : String )
ŀ
```
Structure generators are provided by the framework

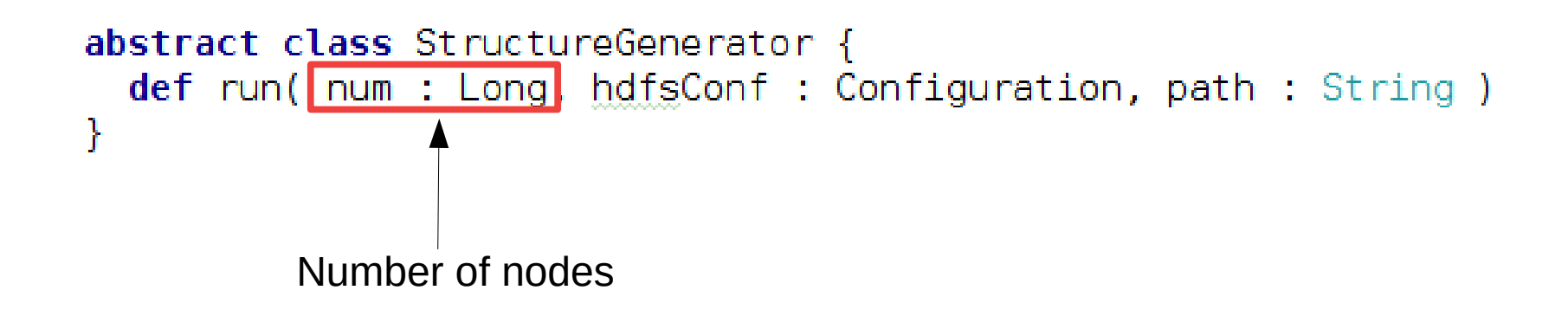

Structure generators are provided by the framework

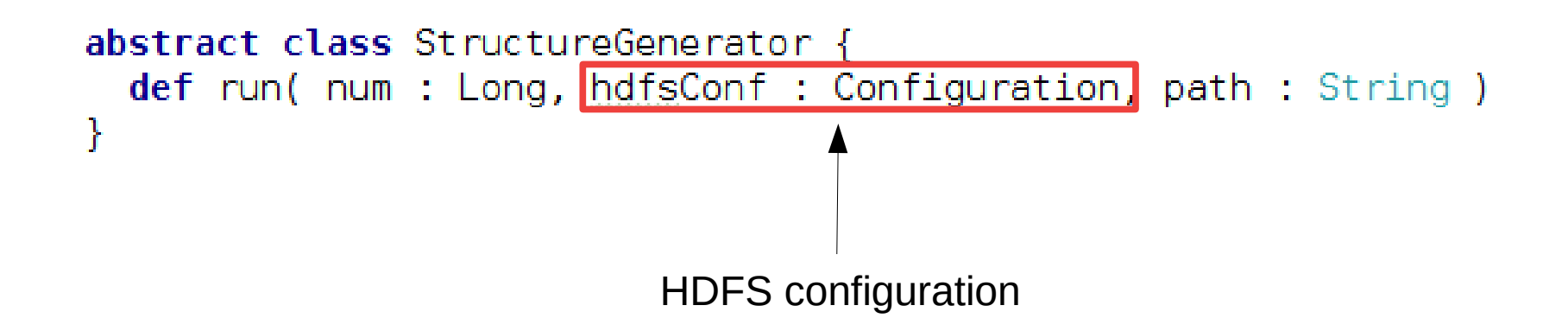
# Frontend

Structure generators are provided by the framework

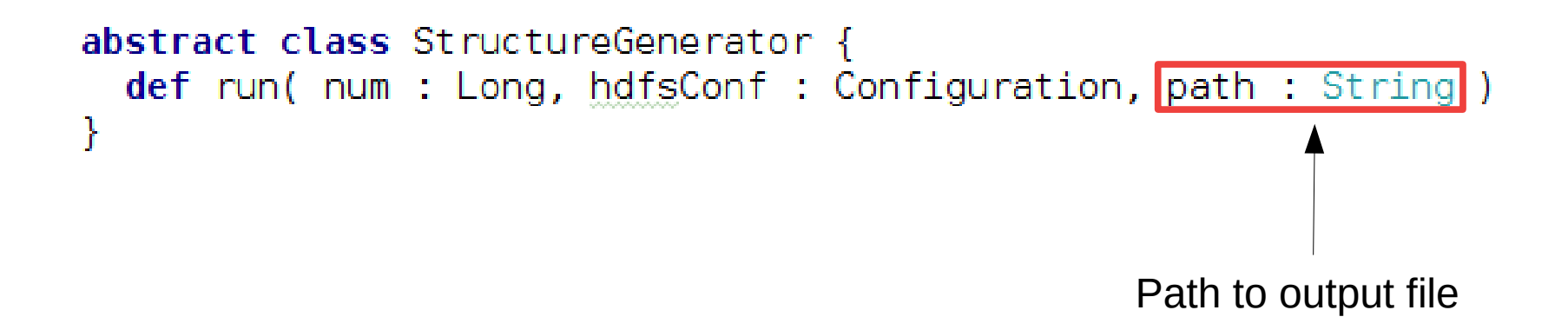

# Frontend

#### Structure generators are provided by the framework

```
class BTERGenerator( degreesFile : utils.FileUtils.File,
                     ccsFile : utils.FileUtils.File ) extends StructureGenerator {
  override def run(num: Long, hdfsConf: Configuration, path: String): Unit = {
    val conf = new Configuration(hdfsConf)
   conf.setInt("ldbc.snb.bteronh.generator.numThreads", 4)
    conf.setLong("ldbc.snb.bteronh.generator.numNodes", num)
   conf.setInt("ldbc.snb.bteronh.generator.seed", 12323540)
   conf.set("ldbc.snb.bteronh.serializer.workspace", "hdfs:///tmp")
    conf.set("ldbc.snb.bteronh.serializer.outputFileName", path)
   conf.set("ldbc.snb.bteronh.generator.degreeSequence", degreesFile.filename)
   conf.set("ldbc.snb.bteronh.generator.ccPerDegree", ccsFile.filename)
    val generator = new HadoopBTERGenerator(conf)
    generator.run()
```
#### <https://github.com/DAMA-UPC/BTERonH>

```
"edgeTypes": [
"nodeTvpes" : [
                                                                              "name" : "Knows".
                                                                              "source": "Person",
    "name" : "Person".
                                                                              "target" : "Person".
    "instances" : 1000000.
                                                                              "structure" : {
    "properties" : [
                                                                               "name": "org.dama.datasvnth.common.generators.structure.BTERGenerator".
                                                                               "initParameters": ["/path/to/degrees:File","/path/to/ccs:File"]
                                                                              Έ.
        "name": "country",
                                                                              "correlates" : {
        "dataType": "String",
                                                                               "source": "country".
        "aenerator": {
                                                                               "target" : "country",
                                                                               "distribution": "/path/to/jointprob/file:File"
          "name":"PersonCountry"
                                                                              Έ.
          "dependencies":[],
                                                                              "properties" : [
          "initParameters": [1]
                                                                                 "name": "date".
      },
                                                                                 "dataType": "Timestamp",
                                                                                  "generator": {
        "name": "sex",
                                                                                   "name":"KnowsCreationDate",
        "dataType": "String",
                                                                                   "dependencies":["source.creationDate", "target.creationDate"],
                                                                                   "initParameters" ["2013/01/01:Timestamp"]}
        "generator": {
          "name":"PersonSex".
          "dependencies":[],
          "initParameters": [1]
      ₿,
      \mathcal{L}"name": "name",
        "dataType": "String",
                                                                         Frontend Exercise Backend
        "generator": {
          "name":"PersonName",
          "dependencies":["country","sex"],
          "initParameters" : [1]
      \},
        "name": "creationDate",
        "dataType": "Timestamp",
        "generator": {
          "name":"PersonCreationDate",
          "dependencies":[],
          "initParameters": [1]
```
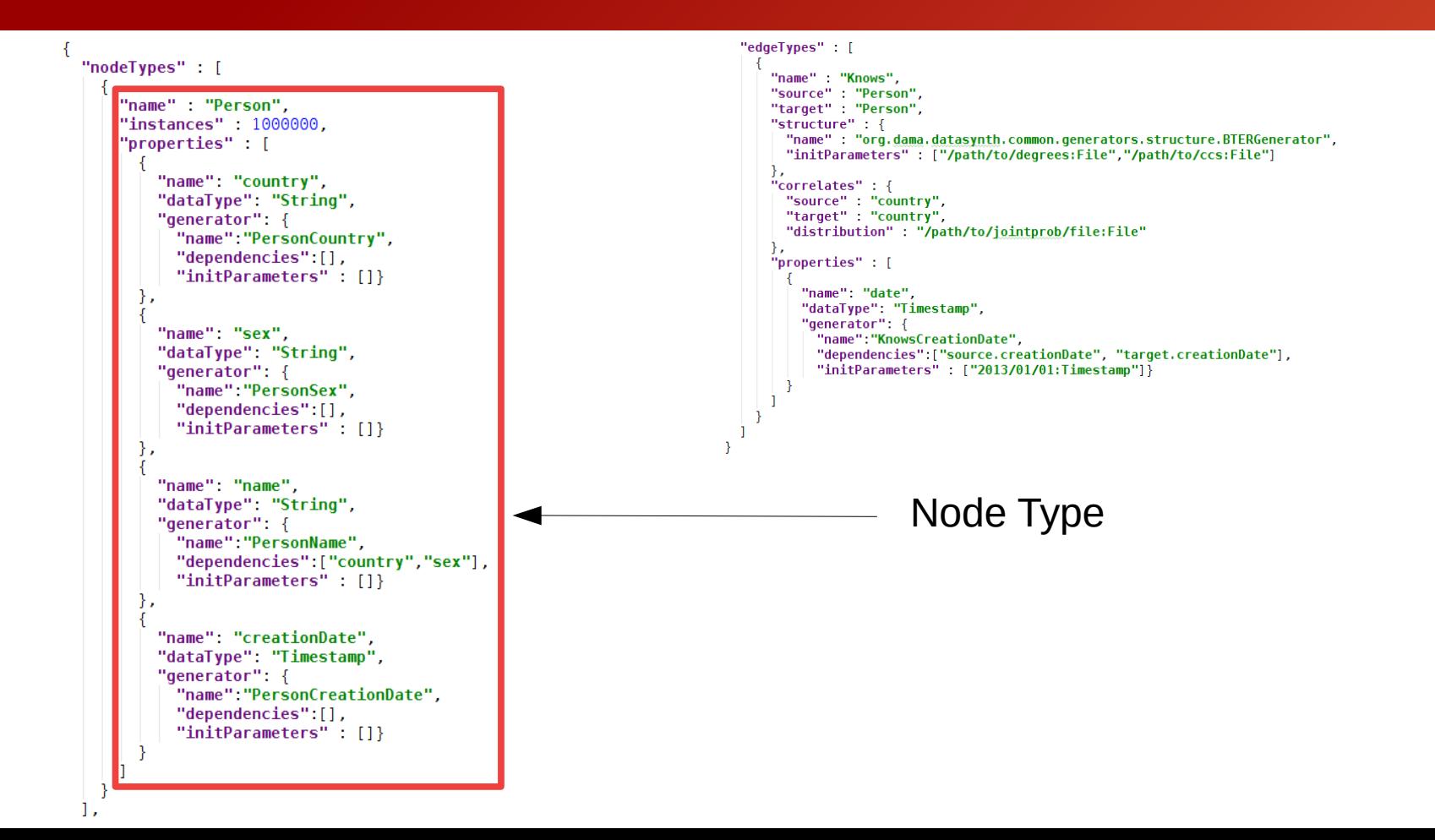

-1

```
"nodeTvpes" : [
    "name" : "Person".
    "instances" : 1000000.
    "properties" : [
        "name": "country",
       "dataType": "String",
        "aenerator": {
         "name":"PersonCountry".
         "dependencies":[],
         "initParameters": [1]
      Β,
        "name": "sex",
        "dataType": "String",
        "generator": {
          "name":"PersonSex".
         "dependencies":[],
         "initParameters": []}
     \frac{1}{3}"name": "name",
        "dataType": "String",
        "generator": {
         "name":"PersonName",
         "dependencies":["country","sex"],
         "initParameters" : [1]
     \},
        "name": "creationDate",
        "dataType": "Timestamp",
        "generator": {
         "name":"PersonCreationDate",
         "dependencies":[],
         "initParameters" : []}
```
#### "edgeTypes" [

"name" : "Knows", "source": "Person", "target": "Person". "structure" : { "name": "org.dama.datasynth.common.generators.structure.BTERGenerator". "initParameters": ["/path/to/degrees:File","/path/to/ccs:File"] Έ. "correlates" : { "source": "country" "target" : "country", "distribution": "/path/to/jointprob/file:File"  $\mathcal{E}$ "properties" : [ "name": "date". "dataType": "Timestamp", "generator": { "name":"KnowsCreationDate". "dependencies":["source.creationDate", "target.creationDate"], "initParameters": ["2013/01/01:Timestamp"]}

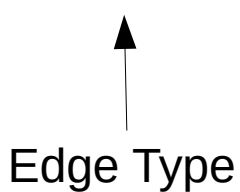

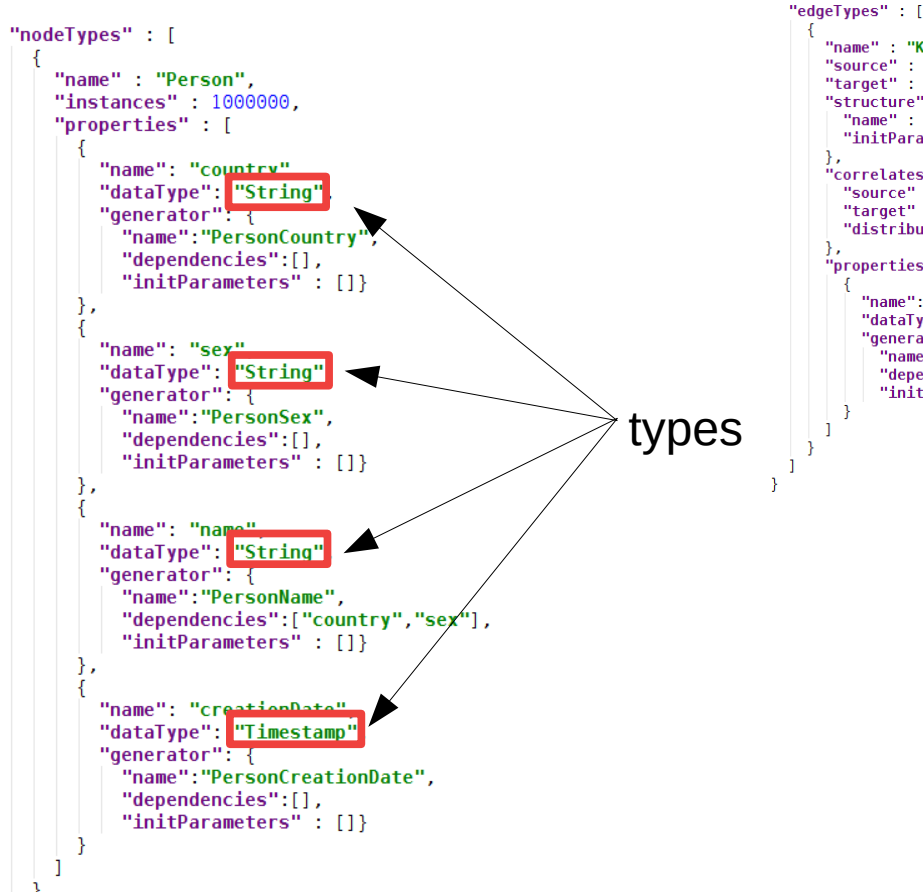

```
"name" : "Knows".
"source": "Person",
"target" : "Person".
"structure" : {
 "name": "org.dama.datasvnth.common.generators.structure.BTERGenerator".
 "initParameters": ["/path/to/degrees:File","/path/to/ccs:File"]
Έ.
"correlates" : {
 "source": "country"
 "target" : "country",
 "distribution": "/path/to/jointprob/file:File"
\},
"properties" : [
    "name": "date".
    "dataType": "Timestamp",
    "generator": {
      "name":"KnowsCreationDate".
      "dependencies":["source.creationDate", "target.creationDate"],
```

```
"initParameters": ["2013/01/01:Timestamp"]}
```
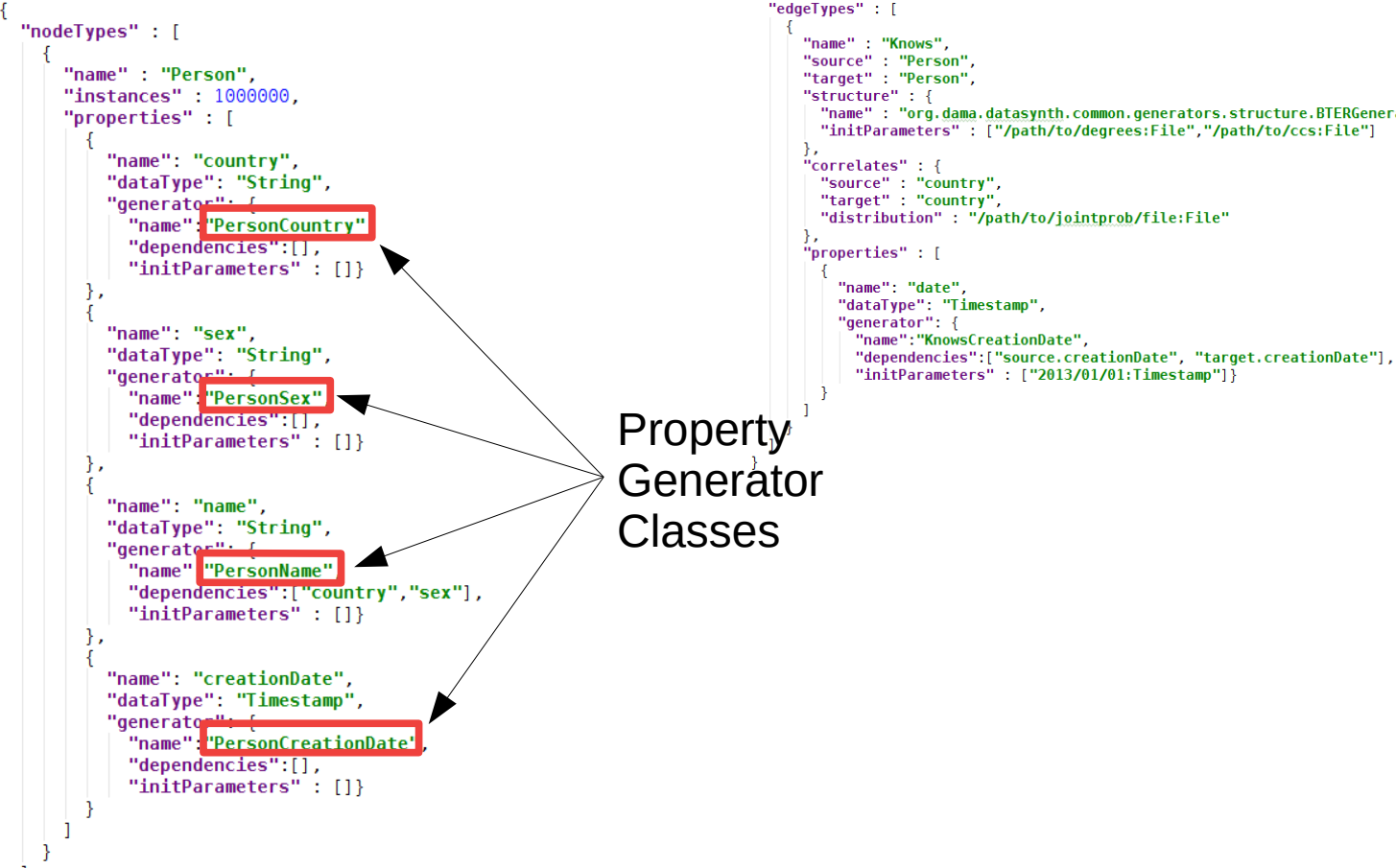

```
"name": "org.dama.datasvnth.common.generators.structure.BTERGenerator".
"initParameters": ["/path/to/degrees:File","/path/to/ccs:File"]
"distribution": "/path/to/jointprob/file:File"
```
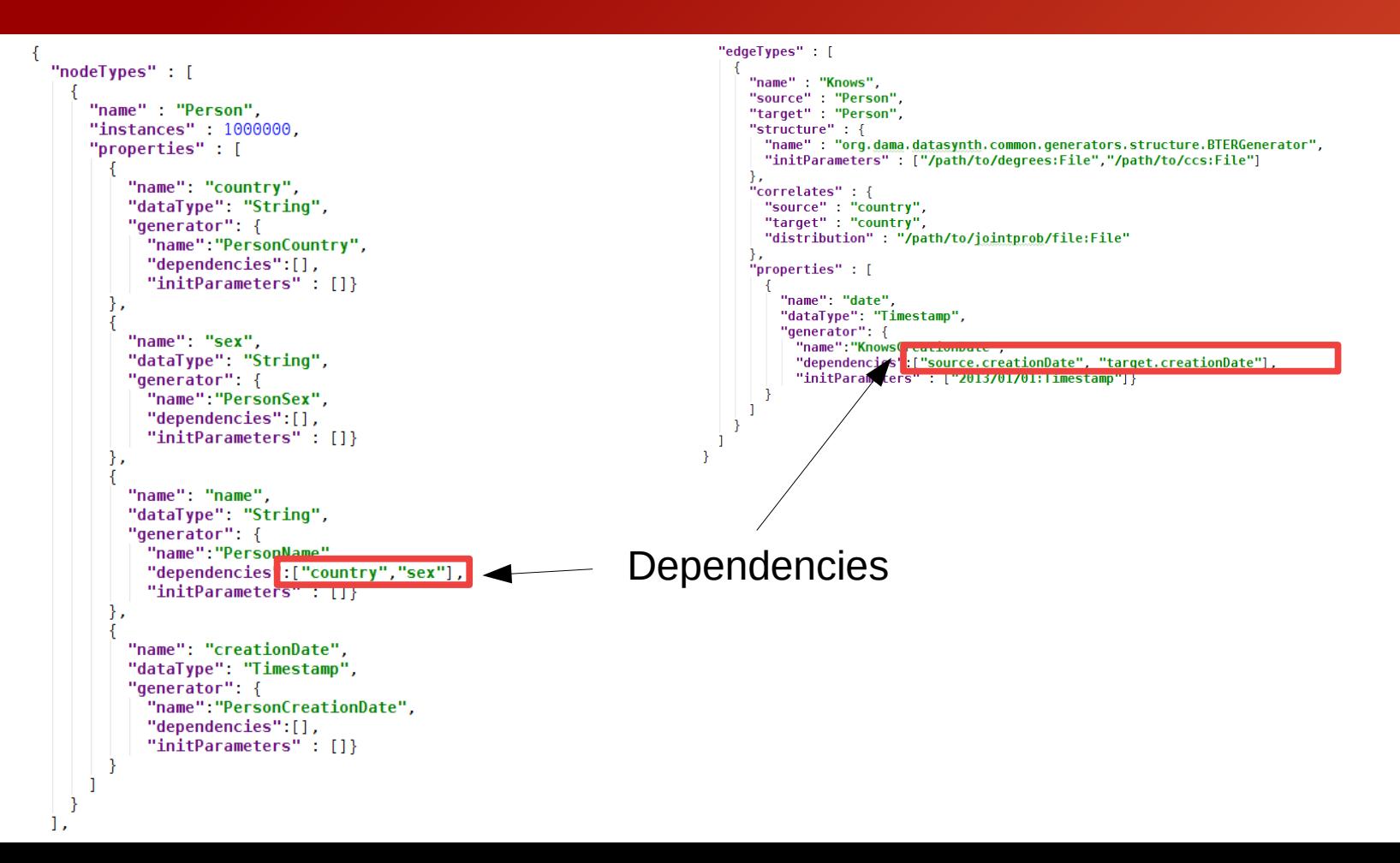

```
"nodeTvpes" : [
    "name" : "Person".
    "instances" : 1000000.
    "properties" : [
        "name": "country",
        "dataType": "String",
        "aenerator": {
         "name":"PersonCountry".
         "dependencies":[],
         "initParameters": [1]
      },
        "name": "sex",
        "dataType": "String",
        "generator": {
          "name":"PersonSex".
         "dependencies":[],
         "initParameters": []}
      ₿,
      \mathcal{L}"name": "name",
        "dataType": "String",
        "generator": {
         "name":"PersonName",
         "dependencies":["country","sex"],
         "initParameters": [1]
     \},
        "name": "creationDate",
        "dataType": "Timestamp",
        "generator": {
         "name":"PersonCreationDate",
         "dependencies":[],
         "initParameters" : []}
```

```
"edgeTypes": [
   "name" : "Knows".
   "source": "Person",
   "target" : "Person"
    "structure
     "name" "org.dama.datasynth.common.generators.structure.BTERGenerator",
     "initParameters : [ /path/to/degrees:rite , /path/to/ccs:riter]
   Έ.
    "correlates" : {
     "source": "country".
     "target" : "country",
     "distribution": "/path/to/jointprob/file:Fle"
   Έ.
   "properties" : [
       "name": "date".
       "dataType": "Timestamp",
       "aenerator": {
         "name":"KnowsCreationDate".
         "dependencies": ["source.creationDate", "target.creationDate"],
         "initParameters" ["2013/01/01:Timestamp"]}
                     Structure Generator
```

```
"edgeTypes": [
"nodeTvpes" : [
                                                                               "name" : "Knows".
                                                                               "source": "Person",
    "name" : "Person".
                                                                               "target" : "Person".
    "instances" : 1000000.
                                                                               "structure" : {
    "properties" : [
        "name": "country",
                                                                                "correlates" : {
        "dataType": "String",
                                                                                 "source" : "country".
                                                                                 "target" : "country",
        "aenerator": {
          "name":"PersonCountry".
          "dependencies":[],
          "initParameters": [1]
                                                                                   "name": "date".
      },
                                                                                   "dataType": "Timestamp",
                                                                                   "generator": {
        "name": "sex",
                                                                                     "name":"KnowsCreationDate"
        "dataType": "String",
                                                                                     "initParameters" : ["2013/01/01:Timestamp"]}
        "generator": {
          "name":"PersonSex".
          "dependencies":[],
          "initParameters": []}
      ₿,
      \mathcal{L}"name": "name",
        "dataType": "String",
        "generator": {
          "name":"PersonName",
          "dependencies":["country","sex"],
          "initParameters" : [1]
      ₿,
        "name": "creationDate",
        "dataType": "Timestamp",
        "generator": {
          "name":"PersonCreationDate",
          "dependencies":[],
          "initParameters" : []}
```

```
"name": "org.dama.datasynth.common.generators.structure.BTERGenerator".
"initParameters": ["/path/to/degrees:File","/path/to/ccs:File"]
"distribution": "/path/to/jointprob/file:File"
    "dependencies":["source.creationDate", "target.creationDate"],
```

```
Structure Generator
```
# Backend

- Our goal is to generate one table per <node, property > pair, <edge, property> pair, and edge type.
- We have property tables and edge tables

Property Table

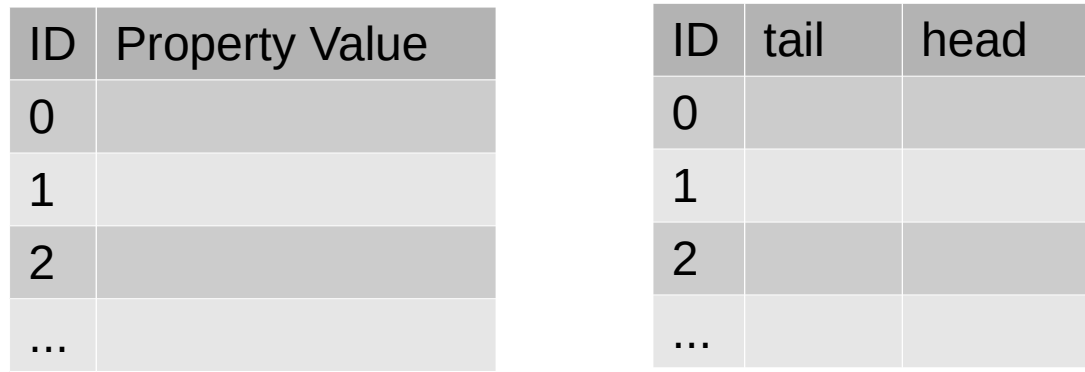

Edge Table

# Backend – Approach

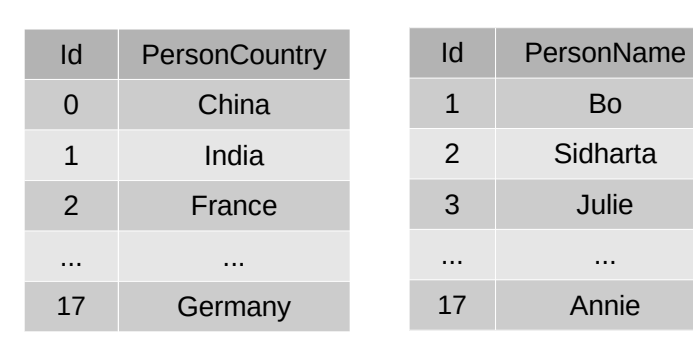

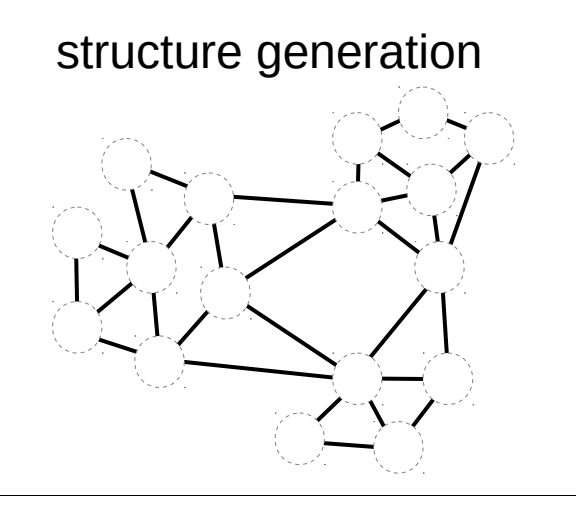

Matching preserving given joint probability distributions

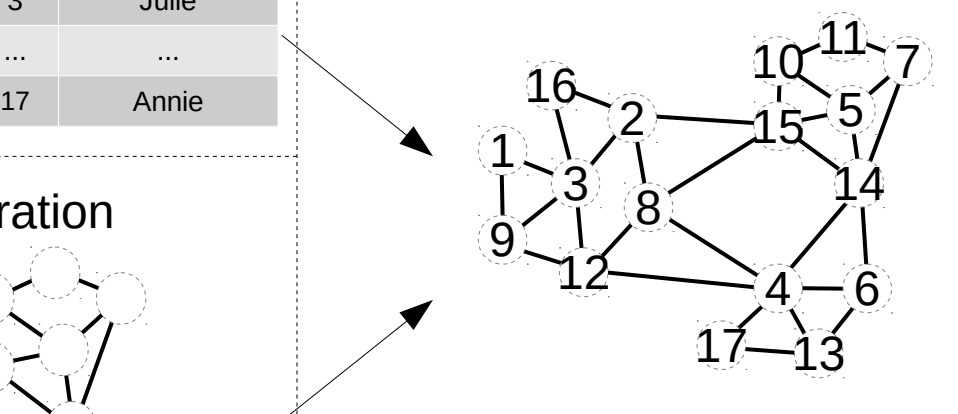

e.g. P(China, China)  $\approx 0.2$ 

TIME

ID KnowsCreationDate 2011/08/08 2010/07/15 2012/06/30 ... ... 2010/11/12

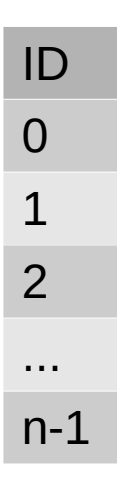

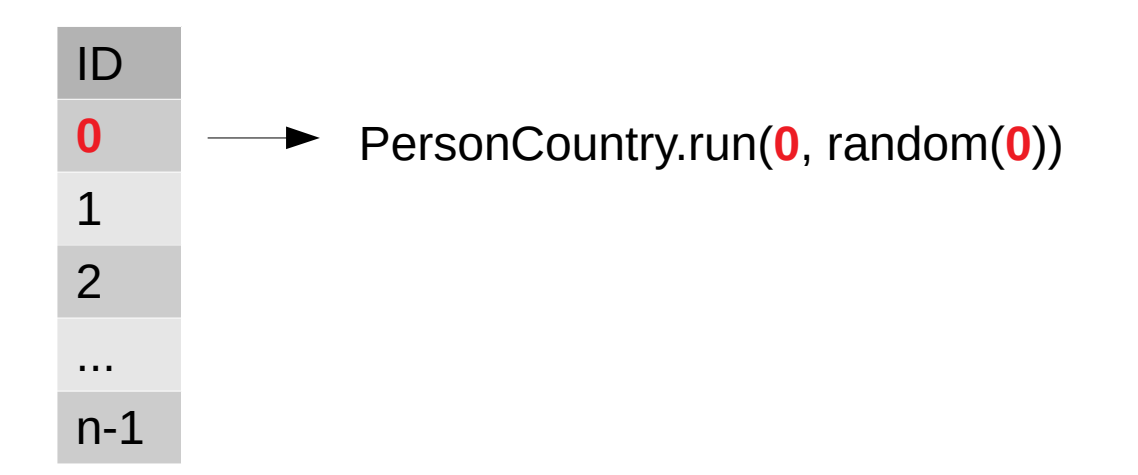

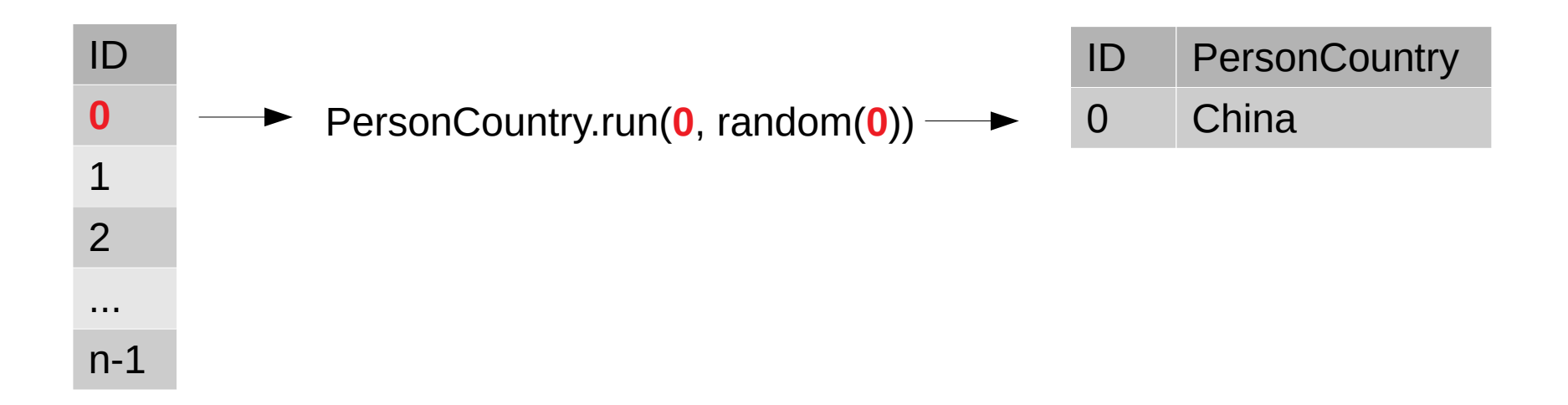

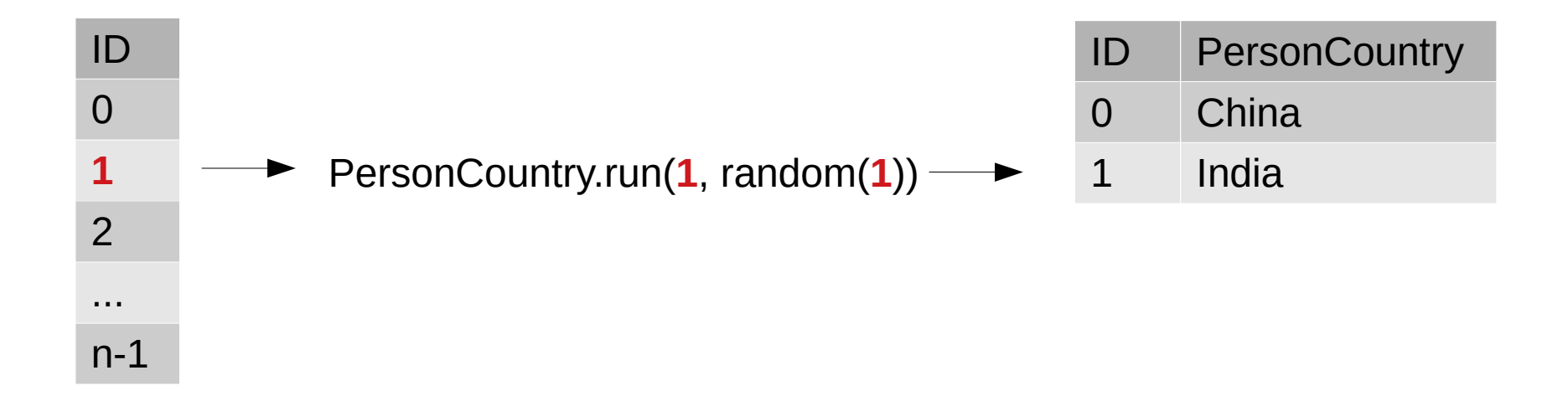

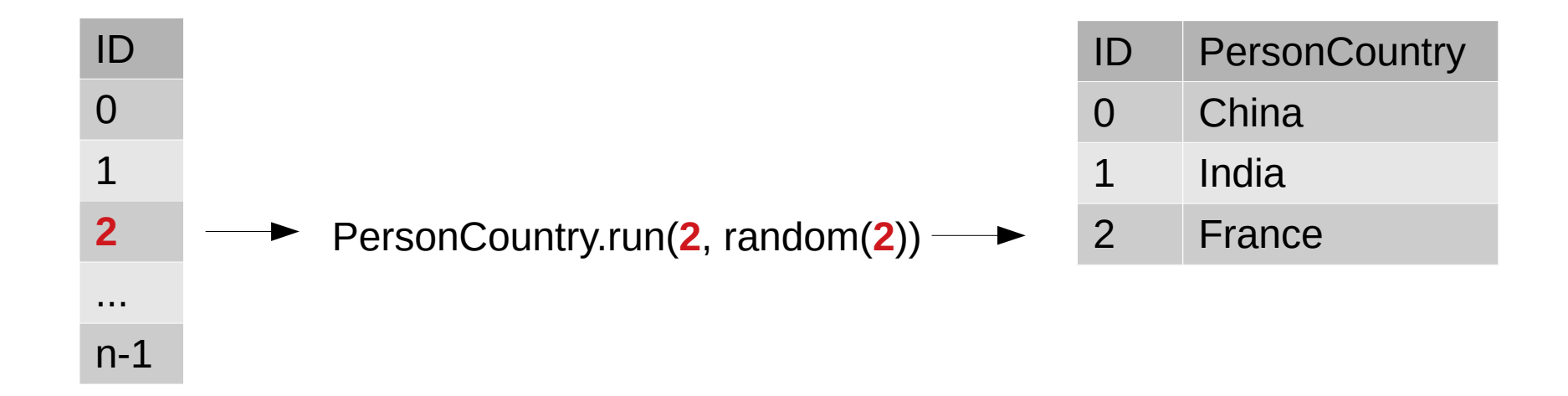

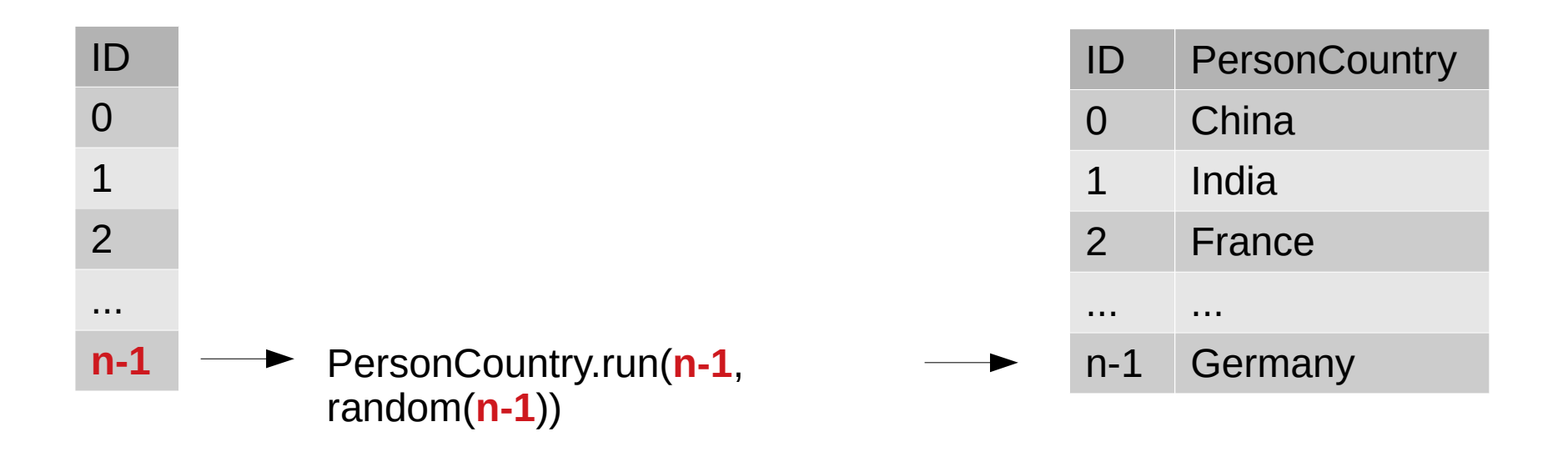

- What if there are dependencies?
	- e.g PersonName has a dependency on PersonCountry and **PersonSex**

=

- What if there are dependencies?
	- e.g PersonName has a dependency on PersonCountry and **PersonSex**

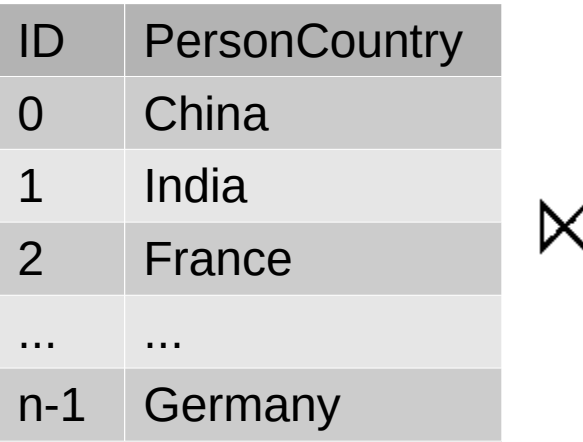

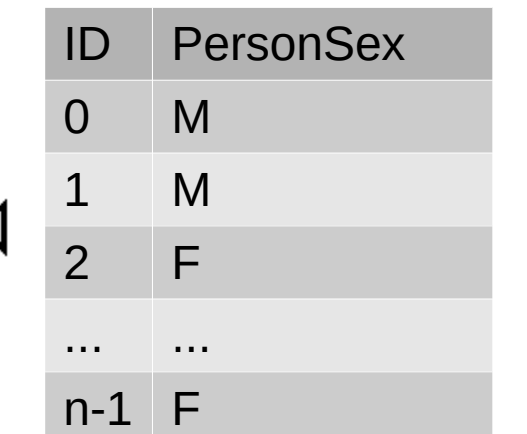

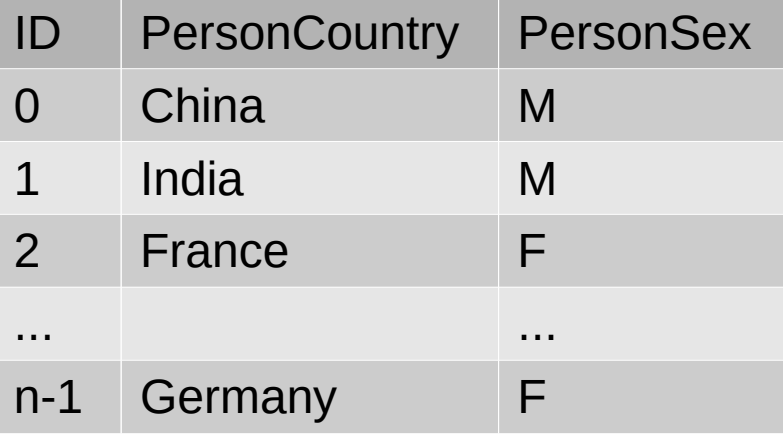

- What if there are dependencies?
	- e.g PersonName has a dependency on PersonCountry and **PersonSex**

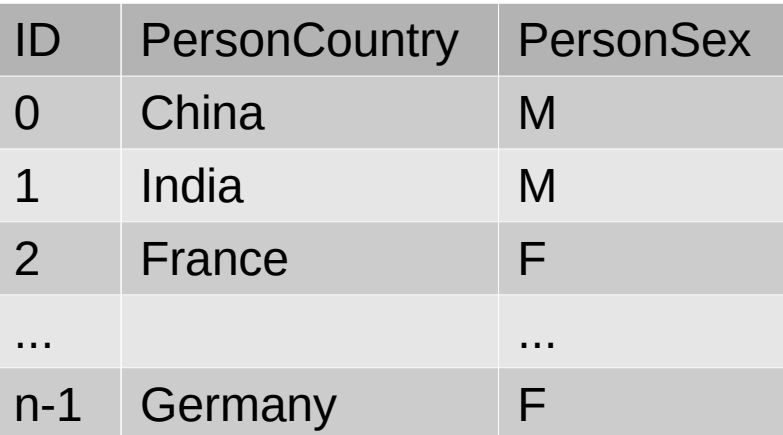

- What if there are dependencies?
	- e.g PersonName has a dependency on PersonCountry and **PersonSex**

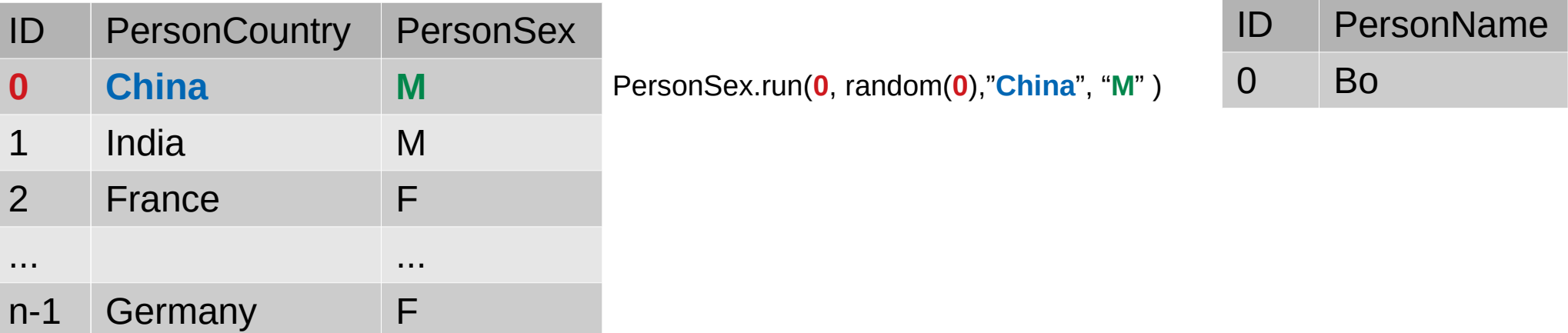

- What if there are dependencies?
	- e.g PersonName has a dependency on PersonCountry and **PersonSex**

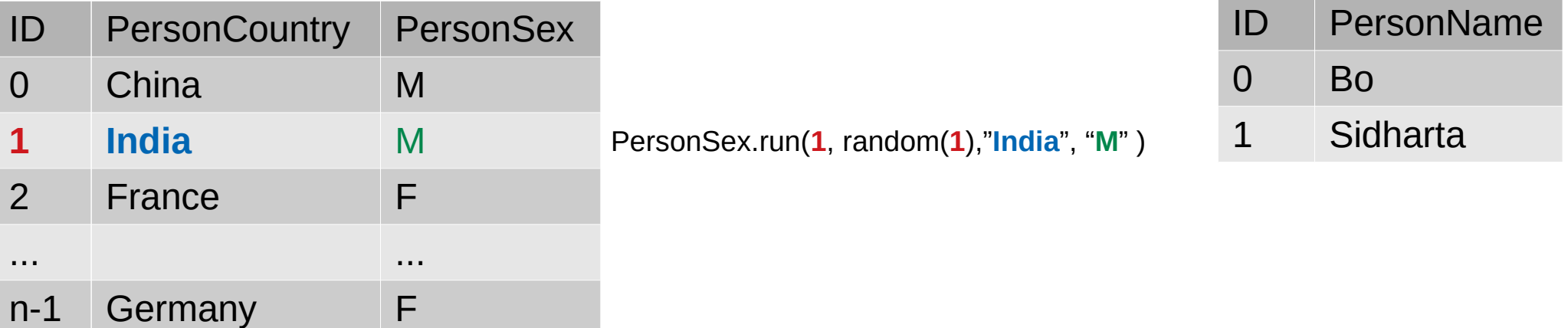

• What if there are dependencies?

n-1 Germany F

– e.g PersonName has a dependency on PersonCountry and **PersonSex** 

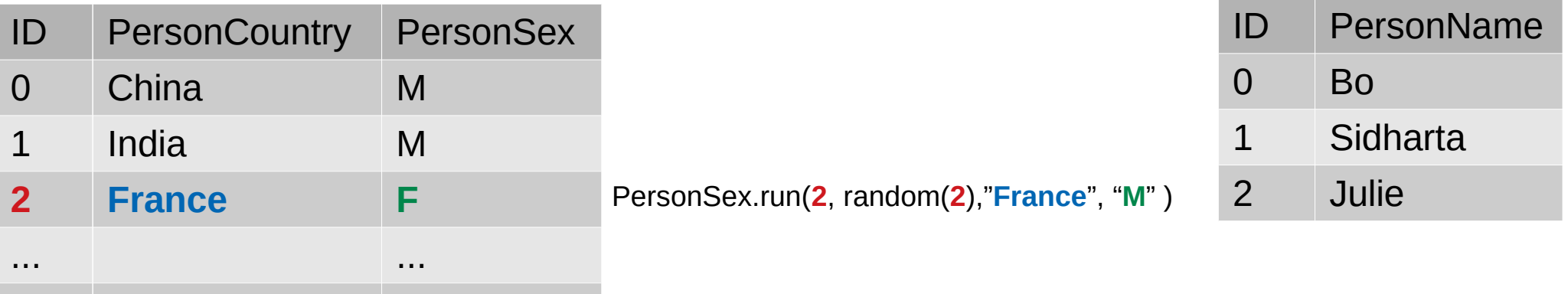

- What if there are dependencies?
	- e.g PersonName has a dependency on PersonCountry and **PersonSex**

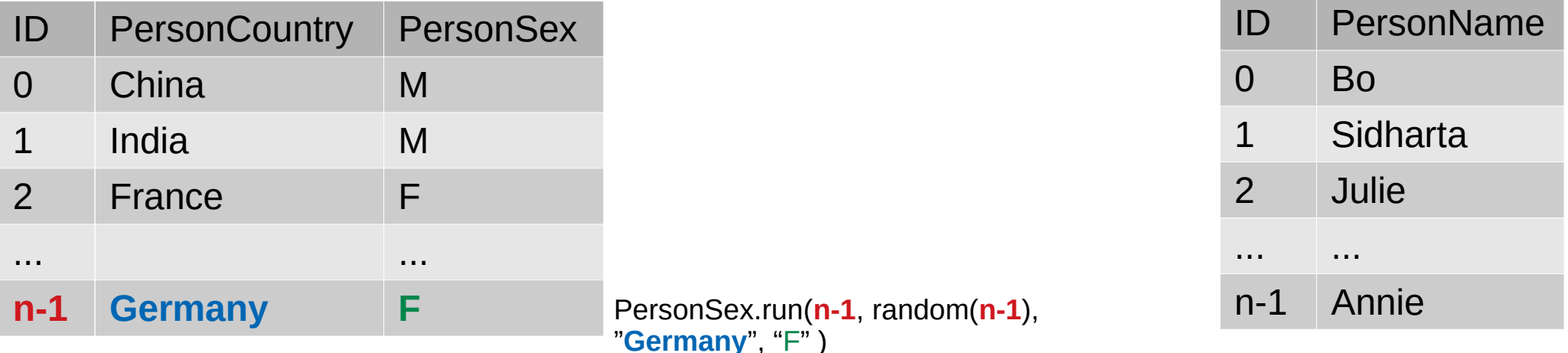

- What if there are dependencies?
	- e.g PersonName has a dependency on PersonCountry and **PersonSex**

PersonSex.run(0, random(0), "China", "M")

- What if there are dependencies?
	- e.g PersonName has a dependency on PersonCountry and **PersonSex**

PersonSex.run(0, random(0), "China", "M")

PersonSex.run(0, random(0), PersonCountry.run(0,random(0)), "M")

- What if there are dependencies?
	- e.g PersonName has a dependency on PersonCountry and **PersonSex**

PersonSex.run(0, random(0), "China", "M")

PersonSex.run(0, random(0), PersonCountry.run(0,random(0)), "M")

PersonSex.run(0, random(0), PersonCountry.run(0,random(0)), PersonSex.run(0,random(0))

- What if there are dependencies?
	- e.g PersonName has a dependency on PersonCountry and **PersonSex**

PersonSex.run(0, random(0), "China", "M")

PersonSex.run(0, random(0), PersonCountry.run(0,random(0)), "M")

PersonSex.run(0, random(0), PersonCountry.run(0,random(0)), PersonSex.run(0,random(0))

- We avoid performing an expensive join
- The generation of a property value depends only on the ID!

- The generation of edges is delegated to Structure Generators
- Just calling a Hadoop/Spark based library implementing the method
- Produces an HDFS file with the edge table
- If necessary, a STRUCTURE PROPERTY matching is executed

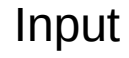

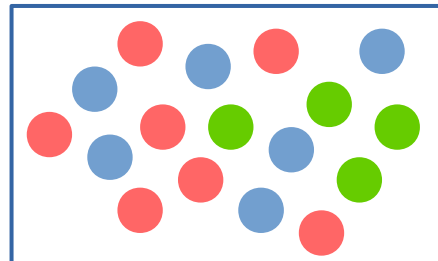

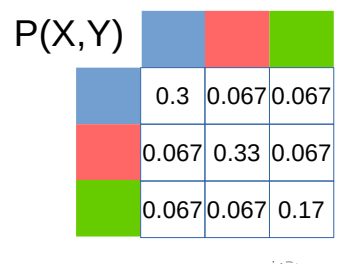

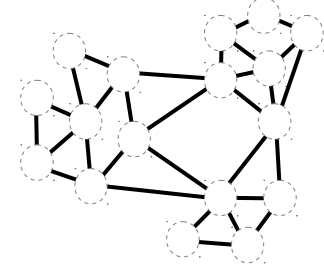

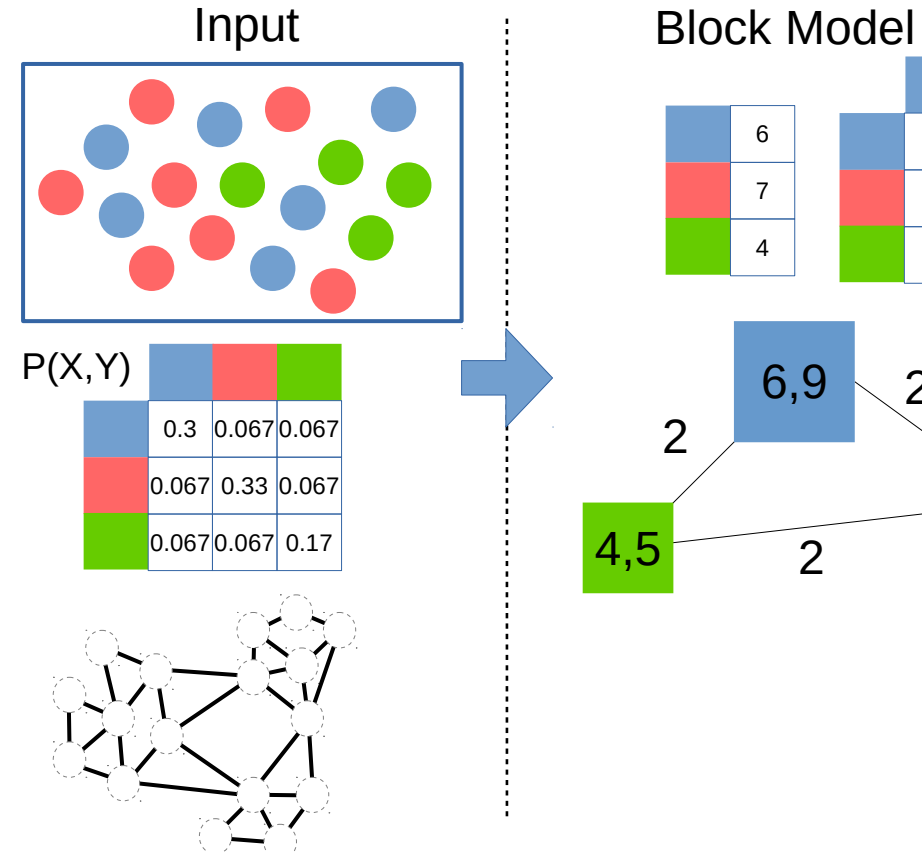

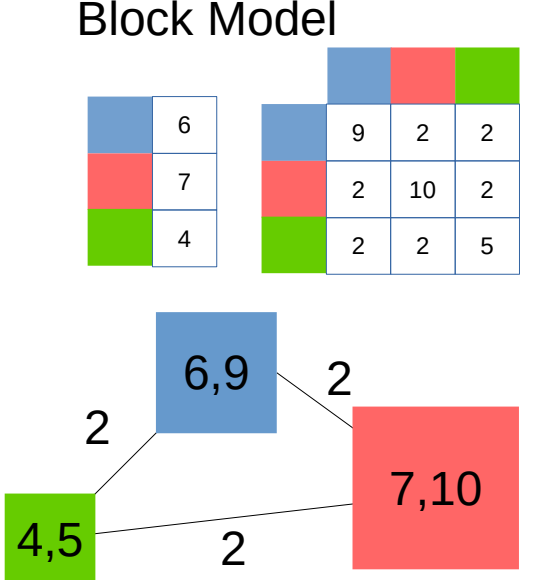

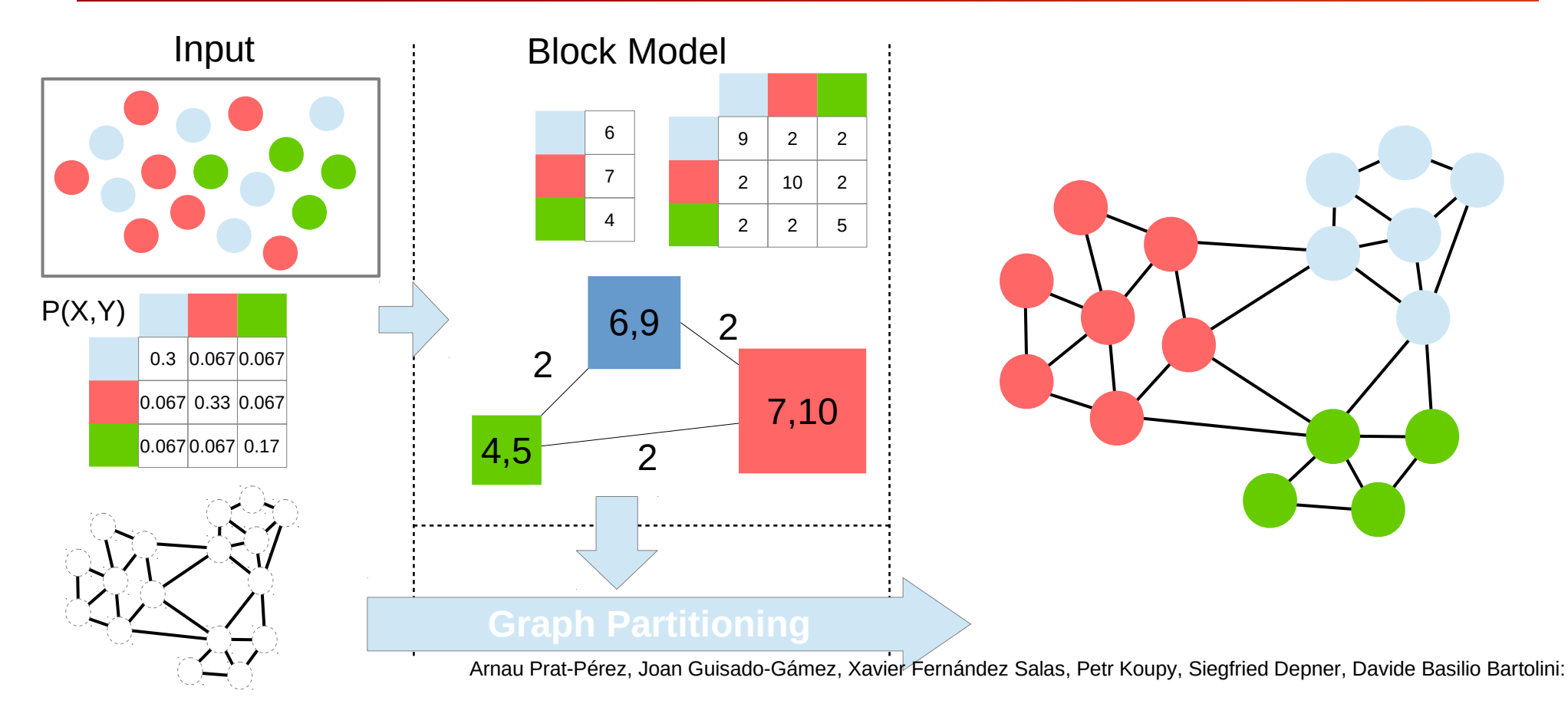

Towards a property graph generator for benchmarking. [GRADES@SIGMOD/PODS2017:](http://dblp.uni-trier.de/db/conf/grades/grades2017.html#Prat-PerezGSKDB17) 6:1-6:6

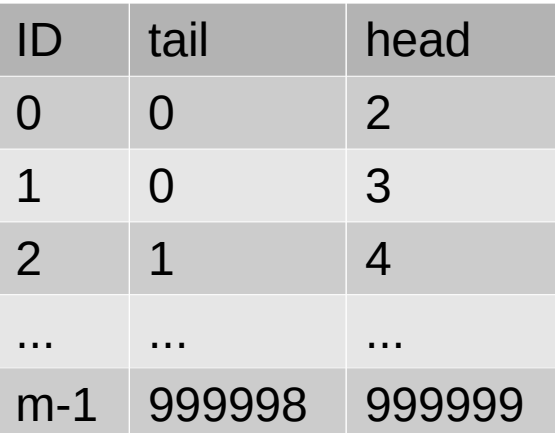

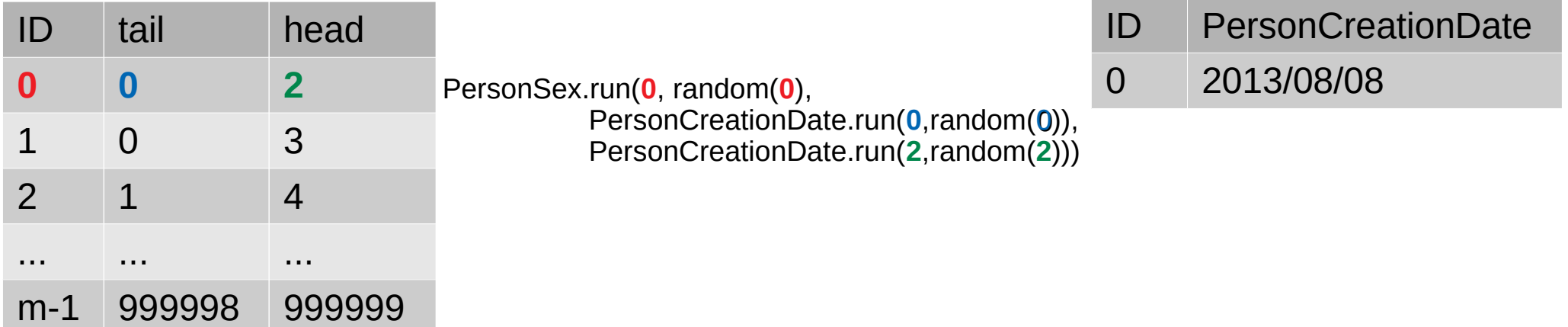
## Backend – Generating Edges

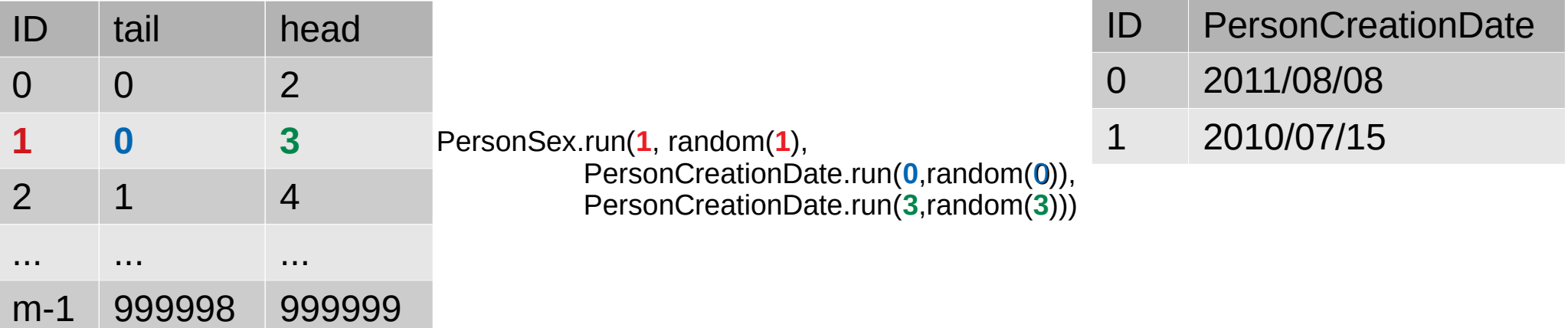

## Backend – Generating Edges

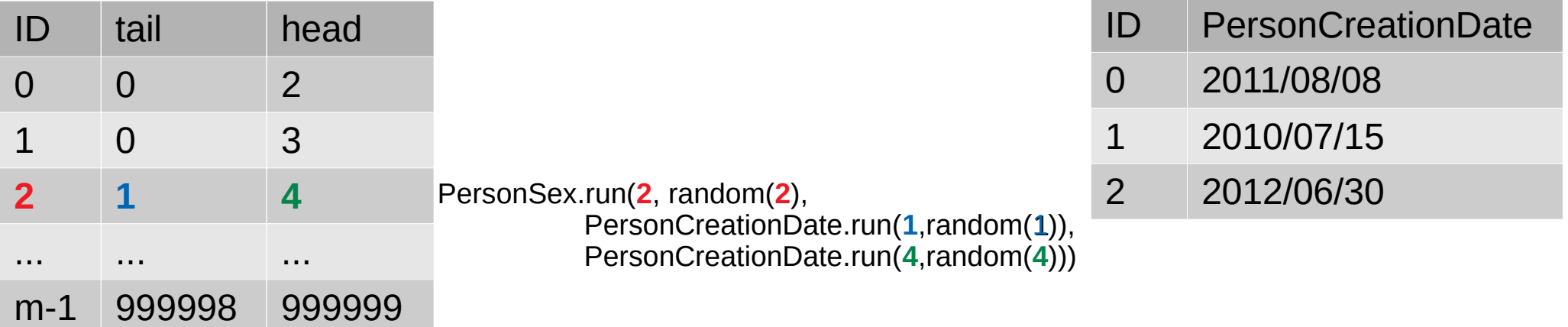

## Backend – Generating Edges

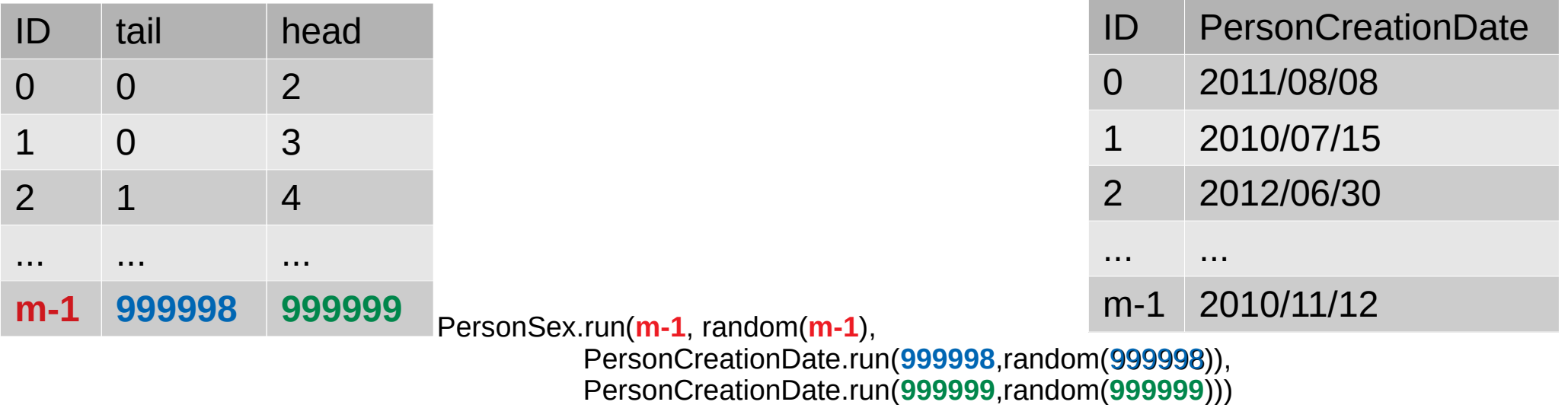

## **Conclusions**

- We want to make property graph generation easier
- We are accepting contributions!